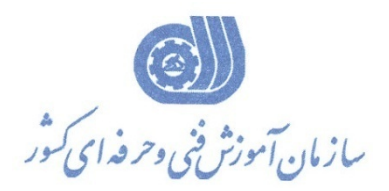

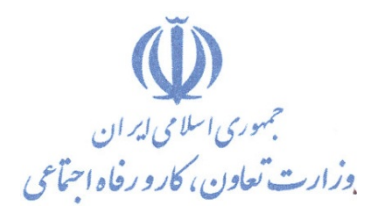

**معاونت پژوهش، برنامهريزي و سنجش مهارت** 

**دفتر پژوهش، طرح و برنامهريزي درسي** 

استاندارد آموزش شايستگي

**تجزيه و تحليل مدارات الكتريكي با نرم افزارMATLAB** 

**گروه شغلي** 

**برق** 

**كد ملي آموزش شايستگي**   $\mathcal{S} \setminus \mathcal{S} \setminus \mathcal{$ **نسخه شناسه شايستگي شناسه شغل شناسه گروه سطح مهارت** Isco- $\cdot \wedge$ 

1-11-10-12-12

**تاريخ تدوين استاندارد : 1395/3/17**

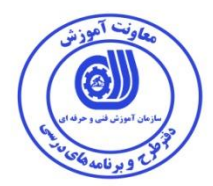

**نظارت بر تدوين محتوا و تصويب : دفتر طرح و برنامه هاي درسي كد ملي شناسايي آموزش شايستگي : 3113-05-011-1**

**اعضاء كمیسیون تخصصي برنامه ريزي درسي رشته برق : علي موسوي مدير كل دفتر طرح و برنامه هاي درسي ابوطالب جاللي مدير كل آموزش فني و حرفه اي استان اصفهان رامک فرح آبادي معاون دفتر طرح و برنامه هاي درسي لیال فرهادي راد مسئول گروه برنامه ريزي درسي برق دفتر طرح و برنامه هاي درسي مهرناز بوير مربي** 

**حوزه هاي حرفه اي و تخصصي همكار براي تدوين استاندارد آموزش شايستگي : -اداره کل آموزش فني و حرفه اي استان اصفهان**

**فرآيند اصالح و بازنگري :** 

**كلیه حقوق مادي و معنوي اين استاندارد متعلق به سازمان آموزش فنیي و حرفیه اي كشور بوده و هرگونه سوء استفاده مادي و معنوي از آن موجب پیگرد قانوني است .**

**آدرس دفتر طرح و برنامه هاي درسي**

**تهران ، خیابان آزادي ، خیابان خوش شمالي ، نبش خیابان نصرت ، ساختمان شماره 2 ، سازمان آموزش فني و حرفهاي كشور ، پالك 97**

**دورنگار - تلفن 66941250**

**Daftar\_tarh@irantvto.ir : الکترونیکي آدرس**

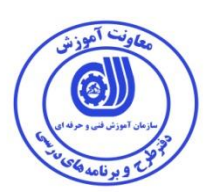

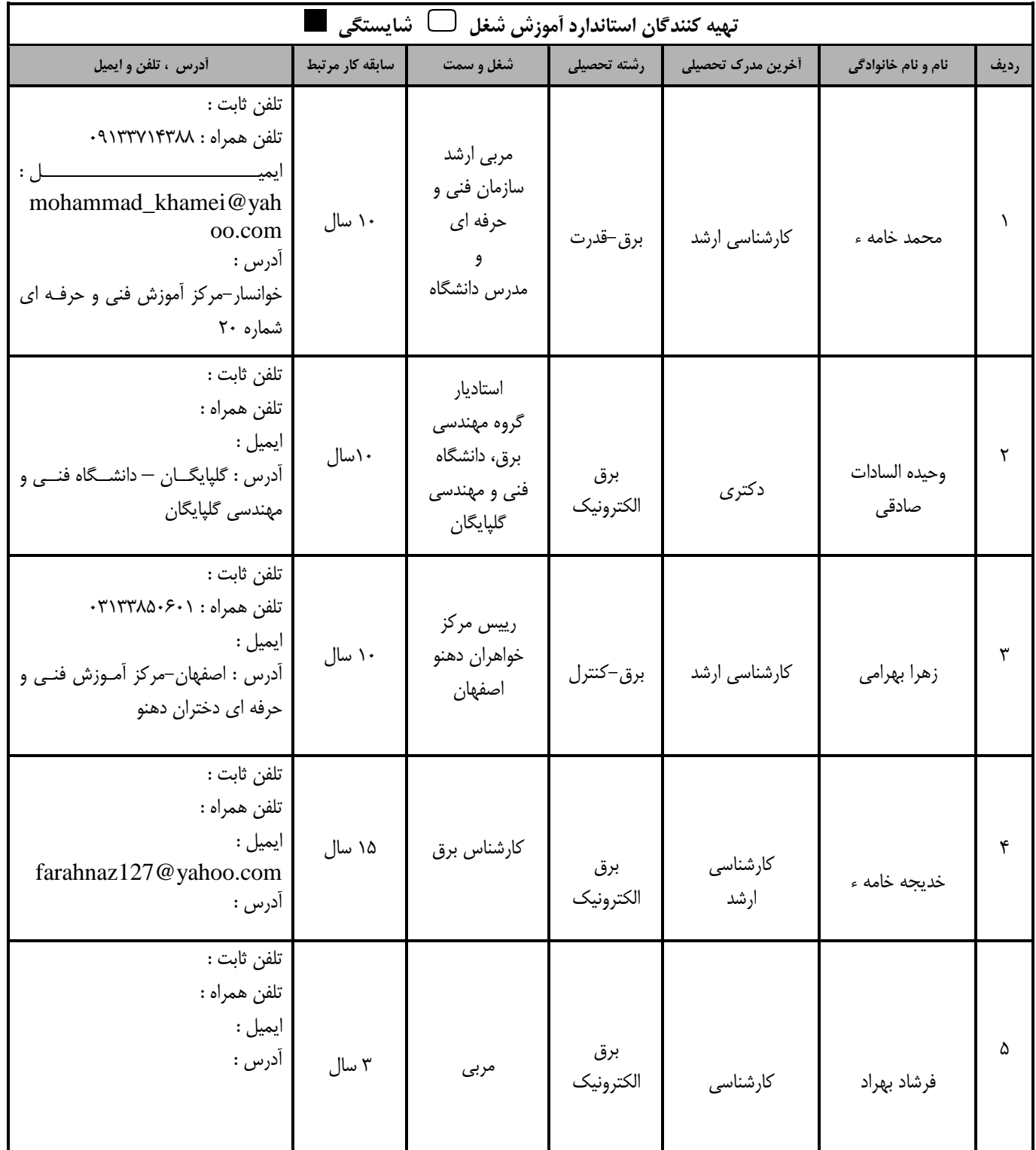

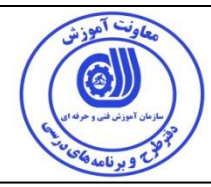

## **تعاريف :**

**استاندارد شغل :**  مشخصات شايستگي ها و توانمندي هاي مورد نياز براي عملكرد موثر در محيط كـار را گوينـد در بعضـي از مـوارد اسـتاندارد حرفـه اي نيـز گفتـه مي شود. **استاندارد آموزش :**  نقشهی يادگيری برای رسيدن به شايستگي های موجود در استاندارد شغل . **نام يك شغل :**  با مجموعا اي از وظايف و توانمندي هاي خاص كا از يك شخص در سطح مورد نظر انتظار مي رود اطالق مي شود . **شرح شغل :**  بيانيه اي شامل مهم ترين عناصر يک شغل از قبيل جايگاه يا عنوان شغل ، كارها ارتباط شغل با مشاغل ديگر در يک حوزه شغلي ، مسئوليت هـا ، شرايط كاري و استاندارد عملكرد مورد نياز شغل . **طول دوره آموزش :**  حداقل زمان و جلسات مورد نياز براي رسيدن به يک استاندارد آموزشي . **ويژگي کارآموز ورودي :**  حداقل شايستگي ها و توانايي هايي كه از يک كارآموز در هنگام ورود به دوره آموزش انتظار مي رود . **کارورزي:** كارورزي صرفا در مشاغلي است كه بعد از آموزش نظري يا همگام با آن آموزش عملي به صورت محدود يا با ماكت صورت مـي گيـرد و ضـرورت دارد كه در آن مشاغل خاص محيط واقعي براي مدتي تعريف شده تجربه شود.(مانند آموزش يك شايستگي كه فرد در محـل آمـوزش بـه صـورت تئوريک با استفاده از عکس مي آموزد و ضرورت دارد مدتي در يک مکان واقعي آموزش عملي ببيند و شامل بسياري از مشاغل نمي گردد.) **ارزشيابي :**  فرآيند جمع آوري شواهد و قضاوت در مورد آنكه يک شايستگي بدست آمده است يا خير ، كه شـامل سـه بخـش عملـي ، كتبـي عملـي و اخـلاق حرفهای خواهد بود . **صالحيت حرفه اي مربيان :**  حداقل توانمندي هاي آموزشي و حرفه اي كه از مربيان دوره آموزش استاندارد انتظار مي رود . **شايستگي :**  توانايي انجام كار در محيط ها و شرايط گوناگون به طور موثر و كارا برابر استاندارد . **دانش :**  حداقل مجموعه اي از معلومات نظري و توانمندي هاي ذهني لازم براي رسيدن به يک شايستگي يا توانايي . كه مي تواند شامل علوم پايه (رياضي ، فيزيک ، شيمي ، زيست شناسي ) ، تكنولوژي و زبان فني باشد . **مهارت :**  حداقل هماهنگي بين ذهن و جسم براي رسيدن به يک توانمندي يا شايستگي . معمولاً به مهارت هاي عملي ارجاع مي شود . **نگرش :**  مجموعه اي از رفتارهاي عاطفي كه براي شايستگي در يک كار مورد نياز است و شامل مهارت هاي غير فني و اخلاق حرفه اي مي باشد . **ايمني :**  مواردي است كا عدم يا انجام ندادن صحيح آن موجب بروز روادث و خطرات در محيط كار مي شود . **توجهات زيست محيطي :** ملاحظاتي است كه در هر شغل بايد رعايت و عمل شود كه كمترين آسيب به محيط زيست وارد گردد.

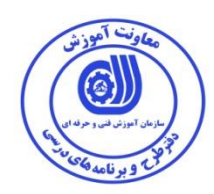

**نام استاندارد آموزش شايستگي :** 

**تجزيه و تحلیل و شبیه سازي مدارات الکتريکي با نرم افزار MATLAB**

**شرح استاندارد آموزش شايستگي** :

**تجزيه و تحلیل و شبیه سازي مدارات الکتريکي با نرم افزار Matlab از شايستگي هاي گروه برق مي باشد و كارهاي نصب نرم افزار و تجزيه و تحلیل مدارات و شبیه سازي مدارات را شامل مي شود و با تکنسین ها و مهندسین برق در ارتباط مي باشد .**

**ويژگي هاي كارآموز ورودي** :

**حداقل میزان تحصیالت : فوق ديپلم برق**

**حداقل توانايي جسمي و ذهني : سالمت كامل جسمي و ذهني**

**مهارت هاي پیش نیاز : ندارد**

**طول دوره آموزش** :

**طول دوره آموزش 85 :ساعت**

**ی زمان آموزش نظري 20 :ساعت**

**ی زمان آموزش عملي 65 :ساعت**

**ی زمان كارورزي : ساعت**

**ی زمان پروژه : ساعت**

**بودجه بندي ارزشیابي ) به درصد (** 

**- كتبي : %25**

**- عملي %75:**

**- اخالق حرفه اي :**

**صالحیت هاي حرفه اي مربیان :**

حداقل کارشناسي برق با حداقل 3 سال سابقه مرتبط

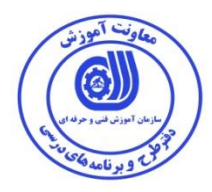

**٭ تعريف دقیق استاندارد ) اصطالحي ( :** 

کارآموز در پايان اين دوره مي تواند ضمن تجزيه و تحليل مدارهاي الکتريکي ساده و استفاده از روشهاي مش و گره و تقويت کننـده هـاي عملیاتي و همچنین آشنایي با عناصر ذخیره ساز انرژی و اصلاح توان به بررسـي پاسـخ طبیعـي و پاسـخ اجبـاری (forced response) مدارات الکتريکي با نرم افزار MATLAB بپردازد. ضمن اينکه با استفاده از اين نرم افزار مي تواند به شـبيه سـازي مـدارهاي الکتريکـي و تحلیل آنها با کمک سیمولینک MATLAB نیز بپردازد.

**٭ اصطالح انگلیسي استاندارد ) و اصطالحات مشابه جهاني ( :**

Design and analysis of electrical circuits using MATLAB

**٭ مهم ترين استانداردها و رشته هاي مرتبط با اين استاندارد :**  کارور نرم افزار MATLAB

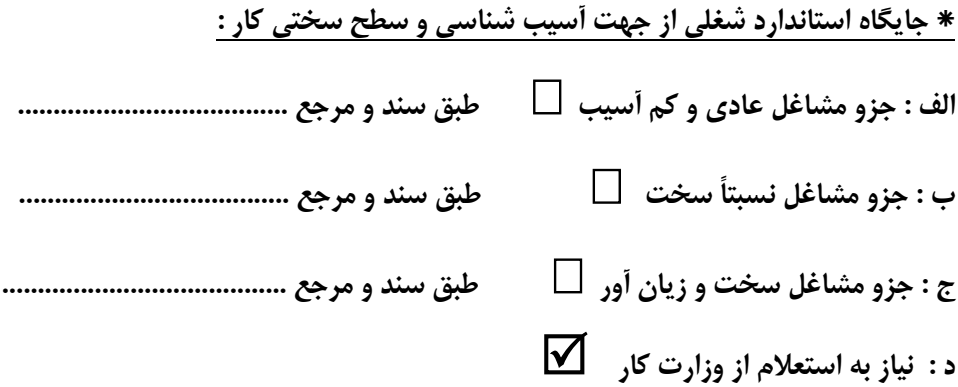

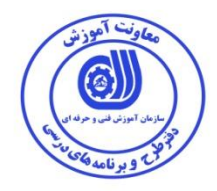

'ستاندارد آموزش شغل / شايستگي<sup>\</sup>

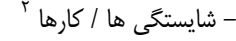

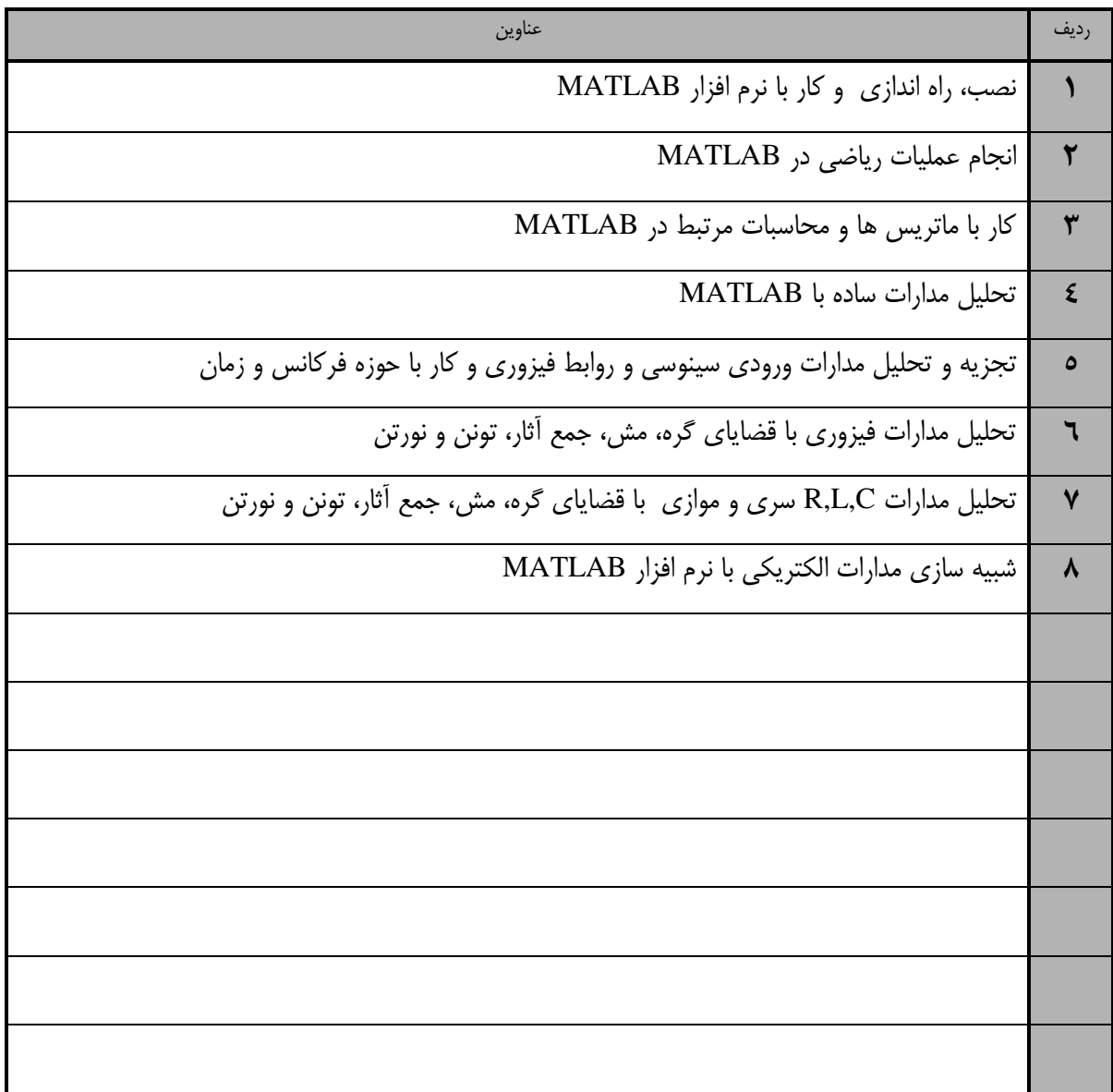

 1. Occupational / Competency Standard 2 . Competency / task

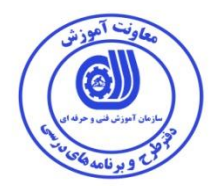

استاندارد آموزش - برگهی تحلیل آموزش

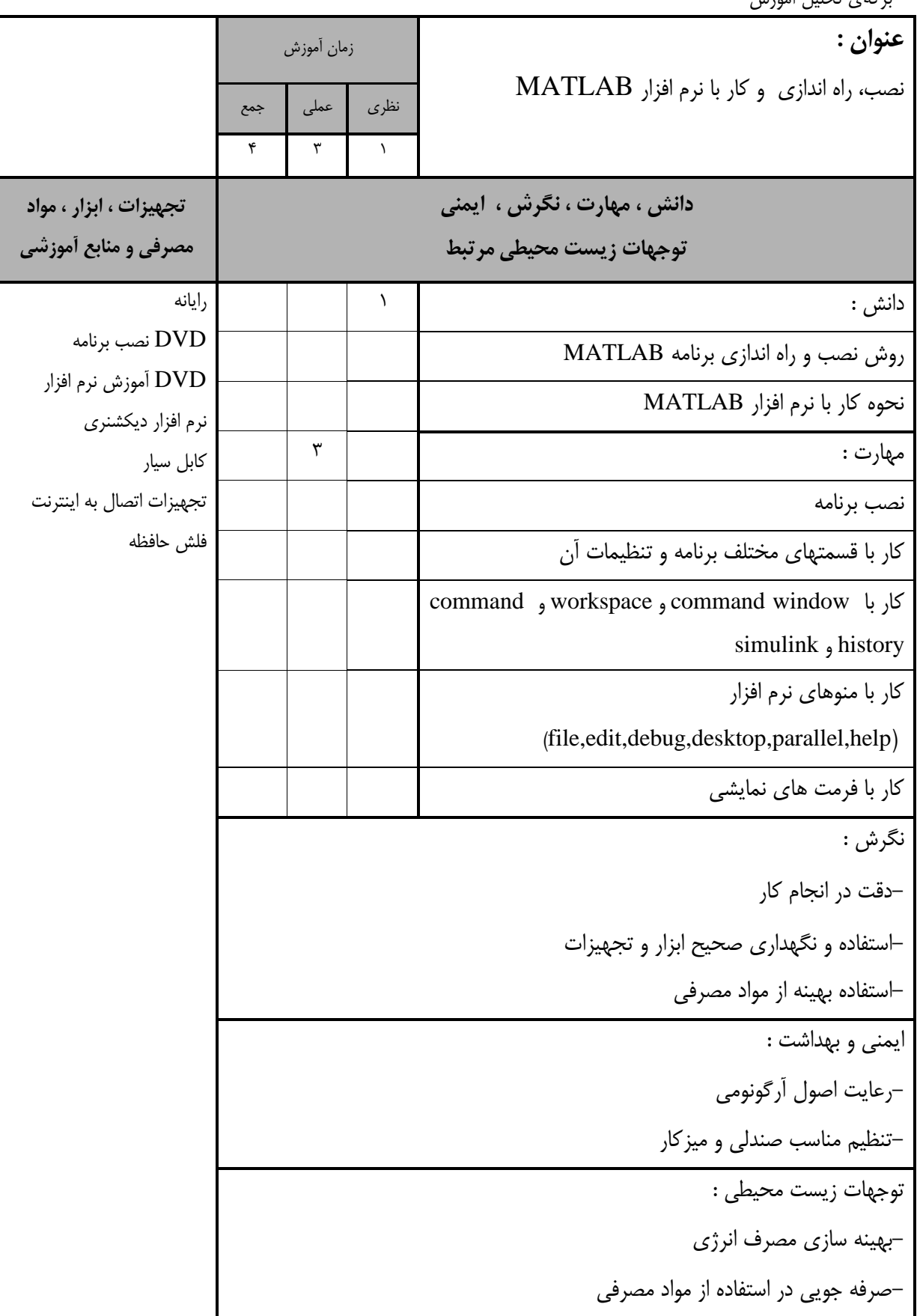

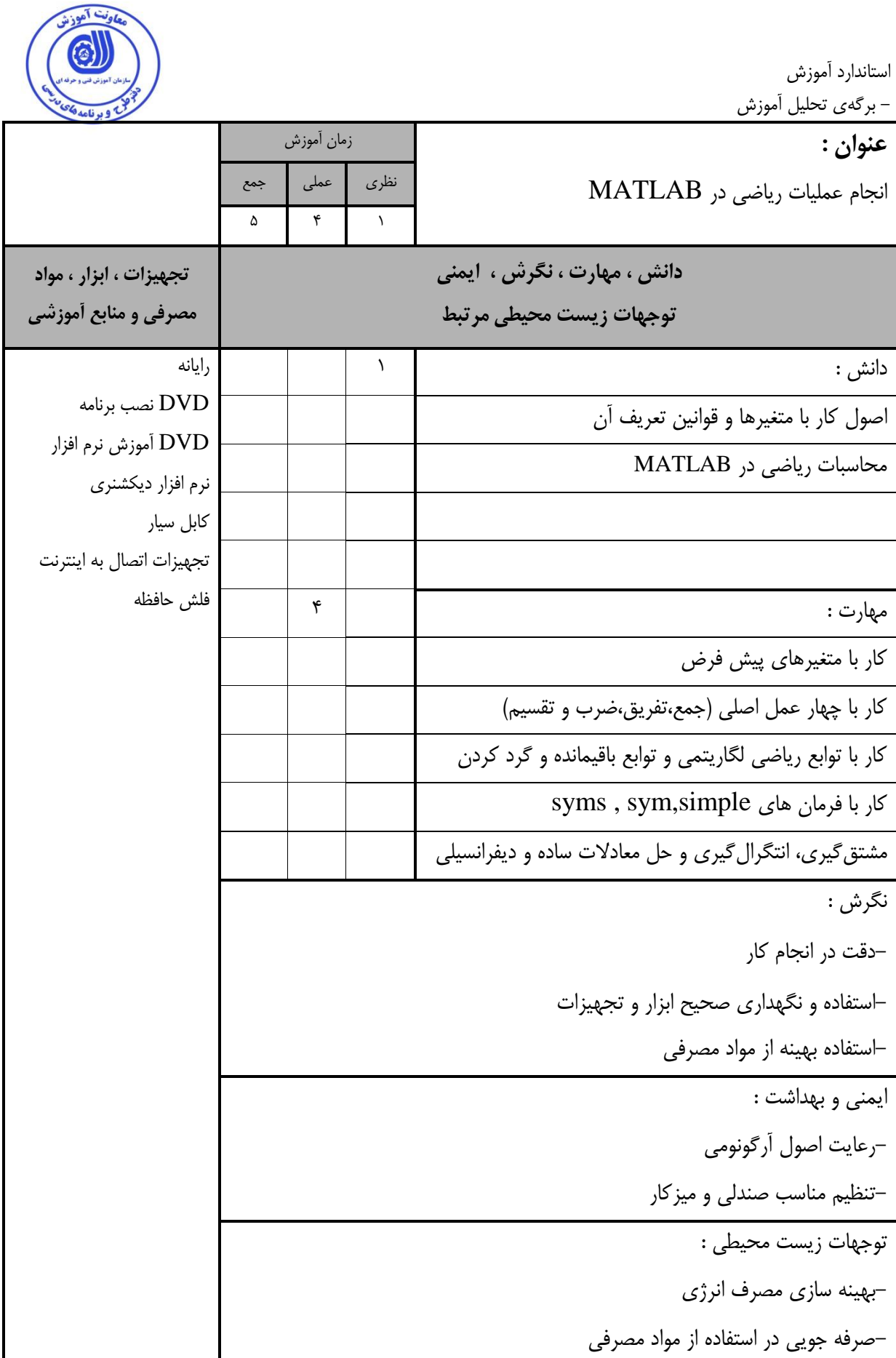

استاندارد آموزش - برگهی تحلیل آموزش

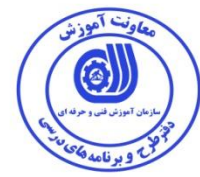

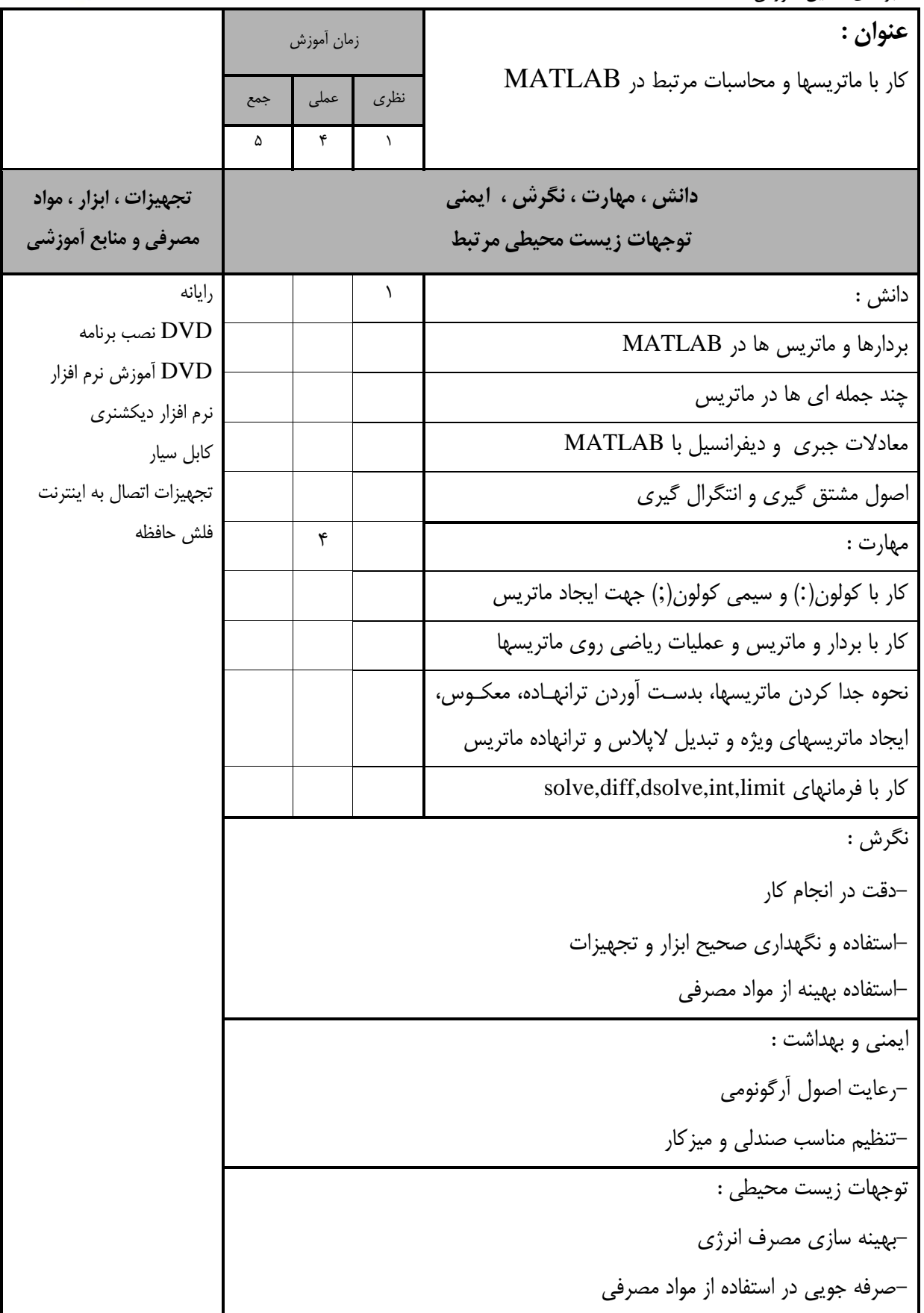

استاندارد آموزش

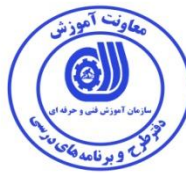

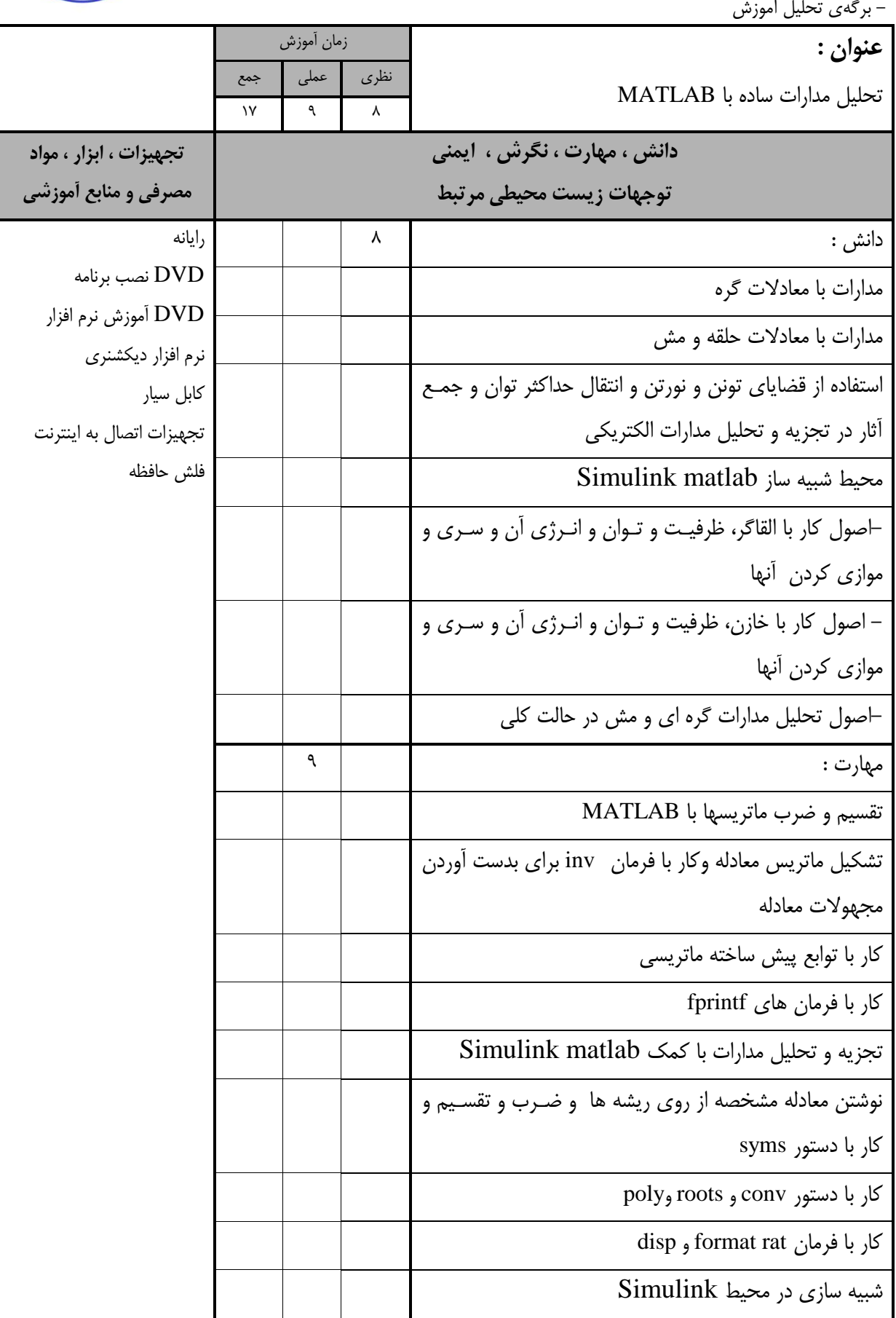

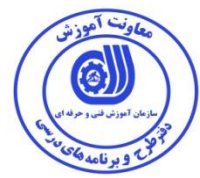

استاندارد آموزش - برگهی تحلیل آموزش

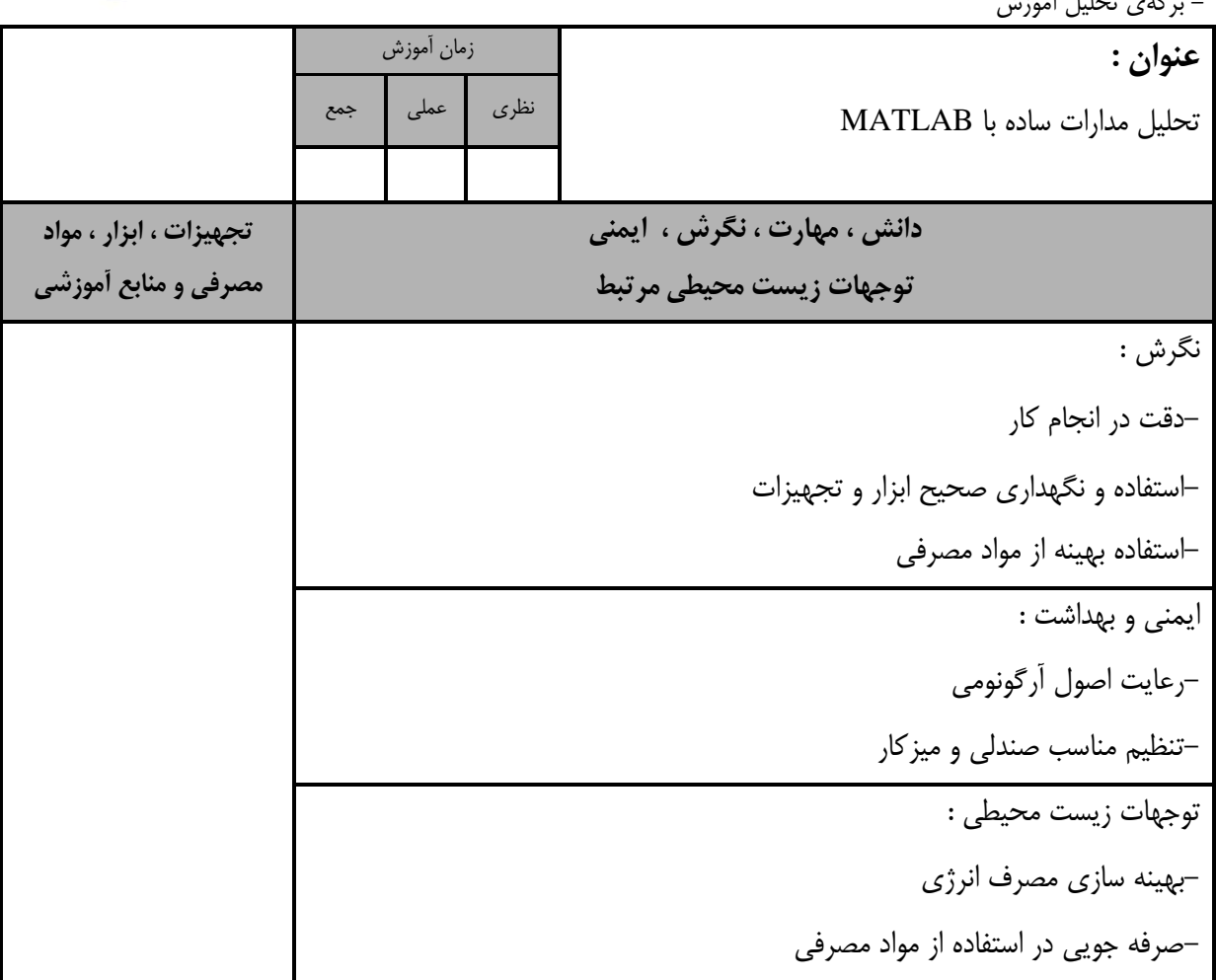

اوتت آموذش

استاندارد آموزش

- برگهی تحلیل آموزش

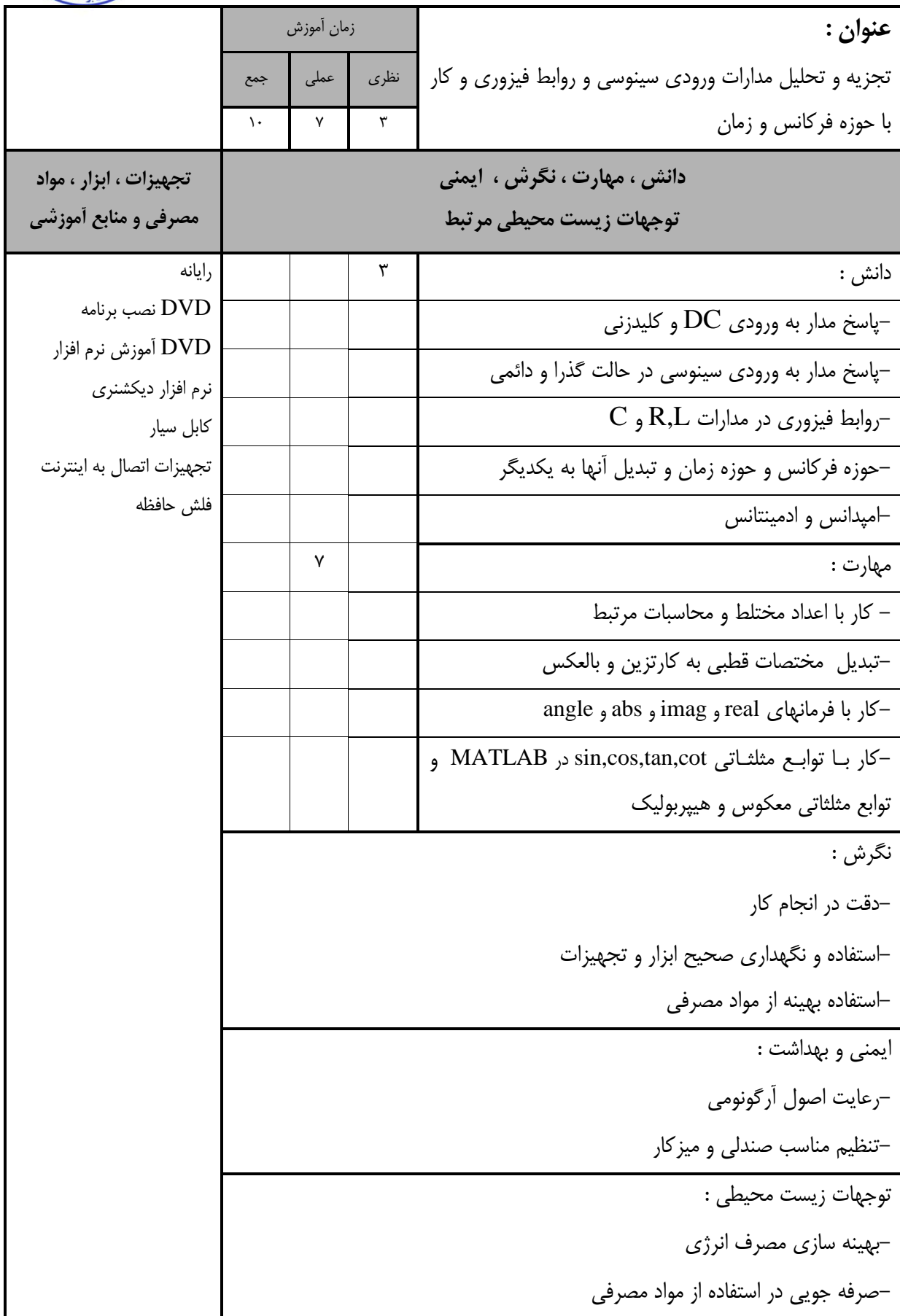

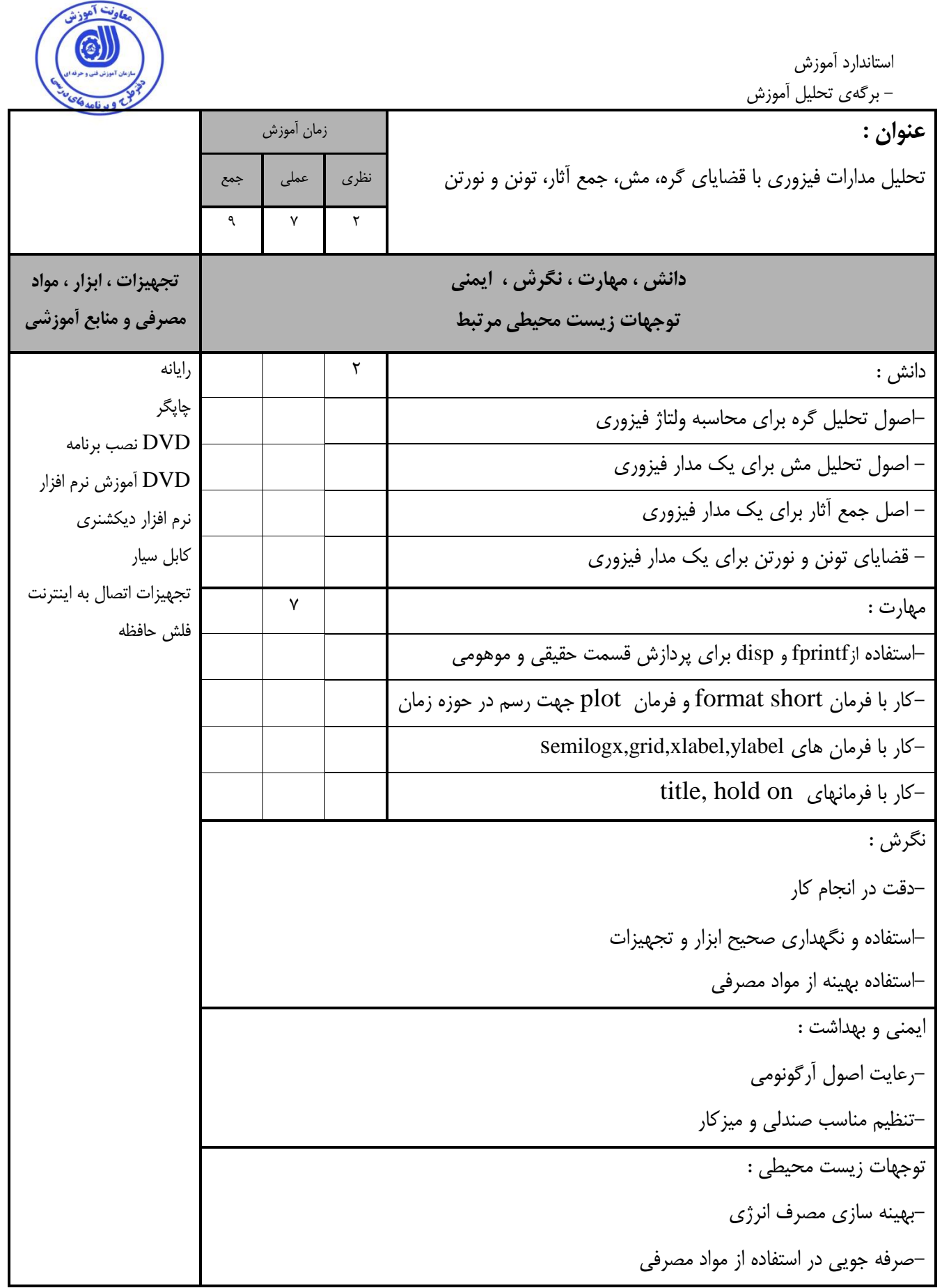

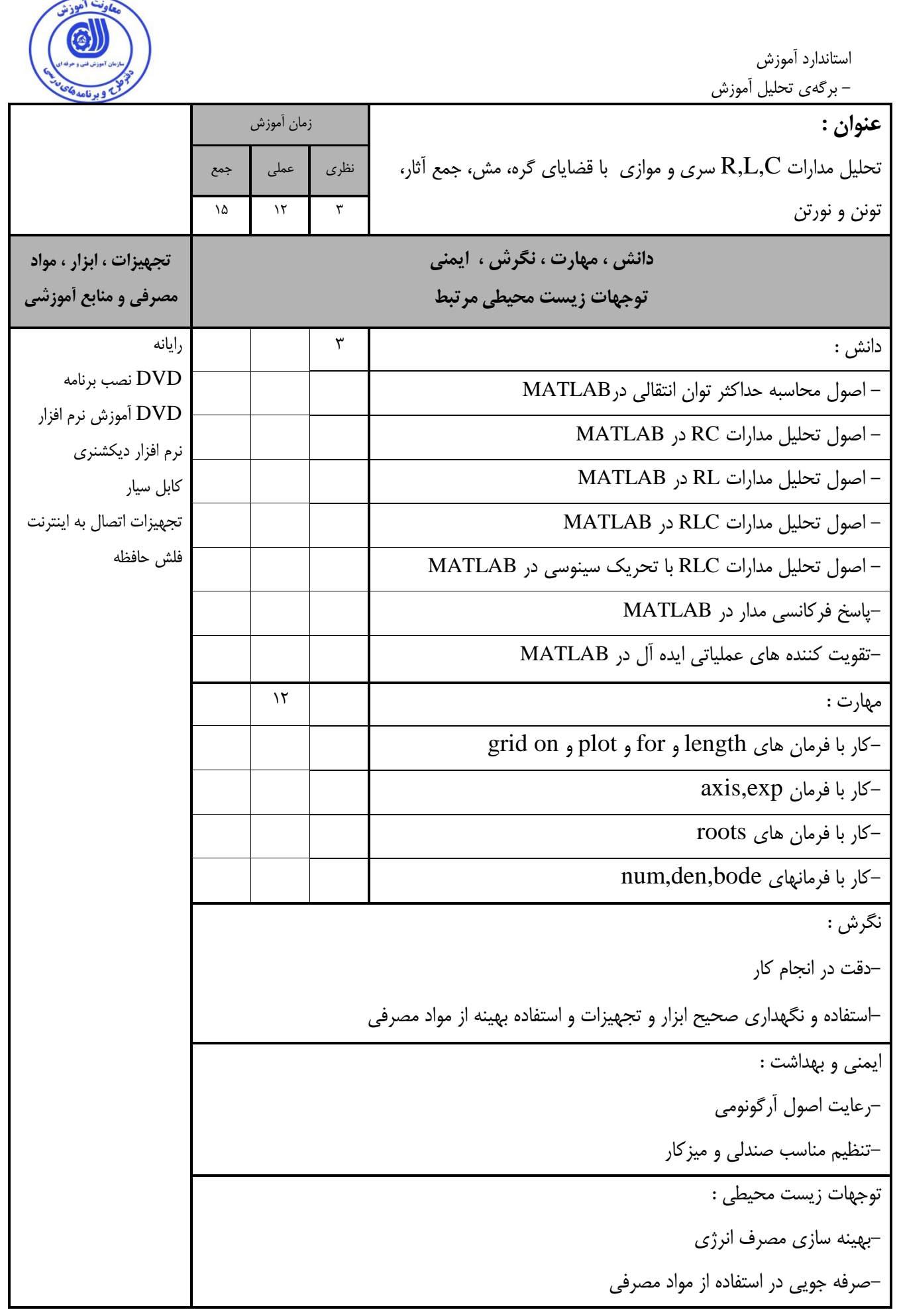

استاندارد آموزش - برگهی تحلیل آموزش **عنوان :**  شبیه سازی مدارات الکتريکي با نرم افزار MATLAB زمان آموزش نظری معملی جمع r. | 19. | 1 **دانش ، مهارت ، نگرش ، ايمني توجهات زيست محیطي مرتبط تجهیزات ، ابزار ، مواد مصرفي و منابع آموزشي** دانش : 1 رايانه DVD نصب برنامه آموزش نرم افزار  $\operatorname{DVD}$ نرم افزار ديکشنری کابل سیار تجهیزات اتصال به اينترنت فلش حافظه - اصول محاسبات مدارات الکتريکي و تجزيه و تحلیل آنها مهارت : 19 - شبیه سازی مدارات RL در MATLAB-شبیه سازی مدارات RC در MATLAB - شبیه سازی مدارات RLC در MATLAB - شبیه سازی مدارات RLC با تحريک سینوسي در MATLAB - شبیه سازی پاسط فرکانسي مدار در MATLAB - شبیه سازی تقويت کننده های عملیاتي ايده آل در MATLAB نگرش : -استفاده بهینه از مواد مصرفي-استفاده و نگهداری صحیح ابزار و تجهیزات-دقت در انجام کار ايمني و بهداشت : -تنظیم مناسب صندلي و میزکار-رعايت اصول آرگونومي تویهات زيست محیطي : -صرفه یويي در استفاده از مواد مصرفي-بهینه سازی مصرف انرژی

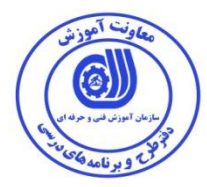

- برگه استاندارد تجهیزات

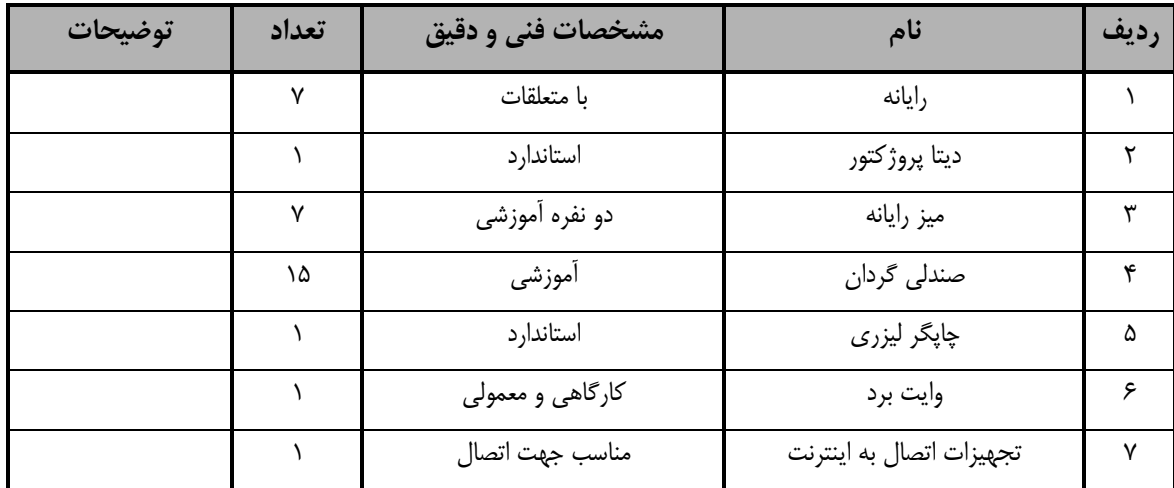

**توجه -: تجهیزات براي يک كارگاه به ظرفیت 15 نفر در نظر گرفته شود .** 

## - برگه استاندارد مواد

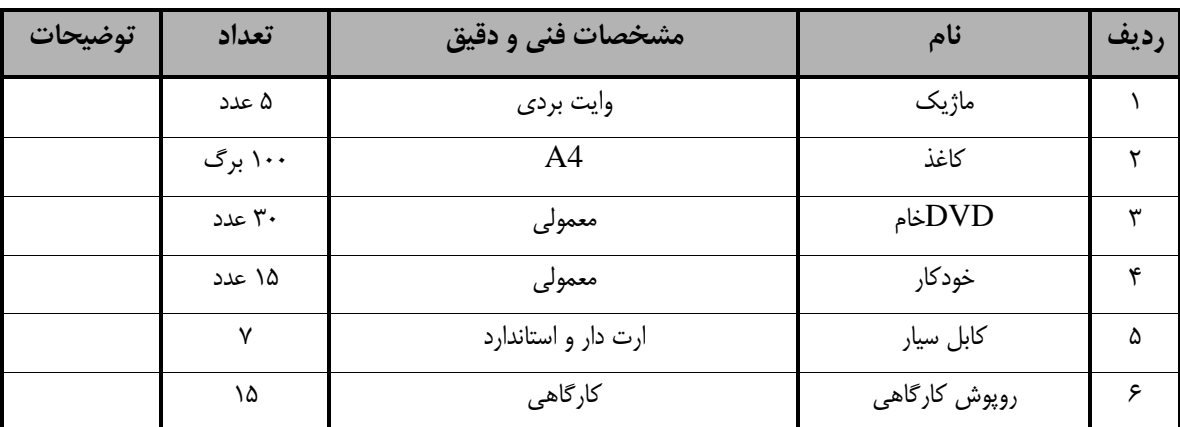

**توجه : - مواد به ازاء يک نفر و يک كارگاه به ظرفیت 15 نفر محاسبه شود .**

## - برگه استاندارد ابزار

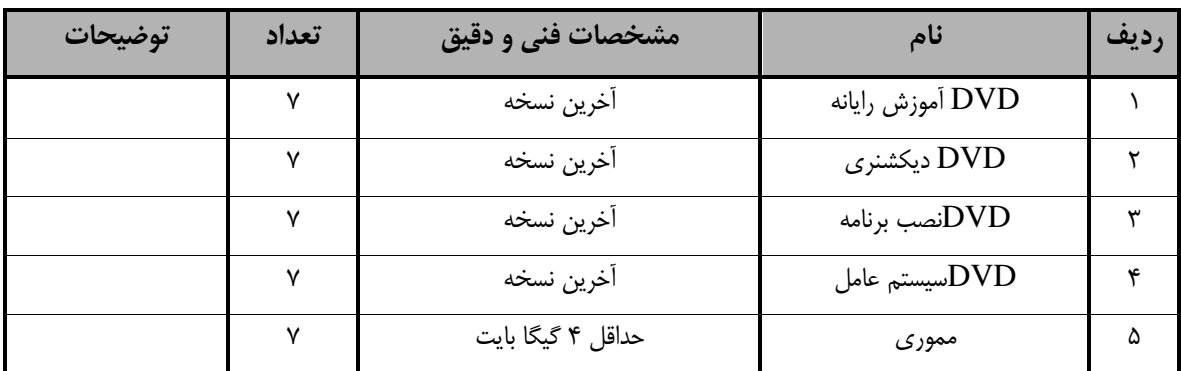

**توجه : -ابزار به ازاء هر سه نفر محاسبه شود .**

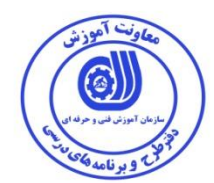

– منابع و نرم افزار های آموزشی ( اصلی مورد استفاده در تدوين و آموزش استاندارد )

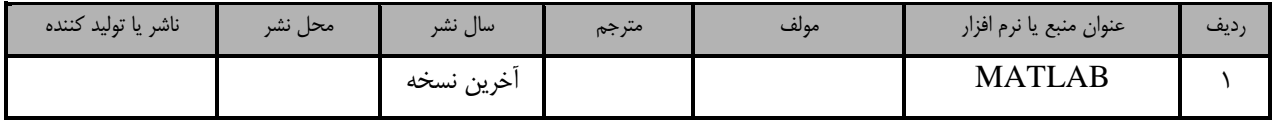

- ساير منابع و محتواهای آموزشي پیشنهادی گروه تدوين استاندارد ( عالوه بر منابع اصلي

| توضيحات | ناشر | محل | مترجم/  | مولف / مولفين               | سال | نام كتاب يا جزوه                            | رديف |
|---------|------|-----|---------|-----------------------------|-----|---------------------------------------------|------|
|         |      | نشر | مترجمين |                             | نشر |                                             |      |
|         |      |     |         | دکتر پرویز جبه دار مارالانی |     | نظریه اساسی مدارها و شبکه ها جلد اول        |      |
|         |      |     |         | ويليام هيت                  |     | تحلیل مهندسی مدار                           |      |
|         |      |     |         | دکتر مسعود دوستی و …        |     | تجزیــه و تحلیــل مــدارهای الکتریکــی بــا |      |
|         |      |     |         |                             |     | matlab                                      |      |

## فهرست سايت های قابل استفاده در آموزش استاندارد

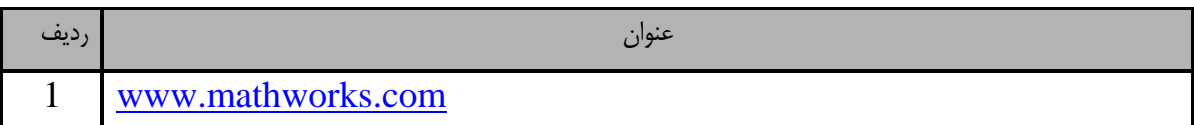